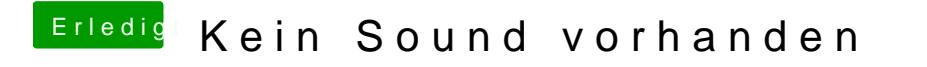

Beitrag von BigBoss vom 23. April 2017, 14:28

Danke funktioniert nun alles bestens. Seid super Jungs.